# **Abar-Hitz: An Annotation Tool for the Basque Dependency Treebank**

 $\frac{\text{Momentum}}{\text{oso\_1\_11~fit}}$ 

Díaz de llarraza A., Garmendia A., Oronoz M.

 IXA Research Group on NLP ( http://ixa.si.ehu.es)Faculty of Computer Science - University of the Basque Country

, du moscularem carbonnous romas percura parmos rege junios<br>1,2435,0009,05<br>R, esperientzia objektiboak eta natura biziaren behaketa c

i176284,2435,0009,06<br>izean behin, Lisboako kaleetan zehar kresal usain gazia s

d (., smantzen, noistem, behar, noistem, behar, halfolgon)<br>od (gel, kaleetan, zehar, hisbosko, lisbosko)<br>od (gel, kaleetan, zehar, hisbosko, lisbosko)<br>od (r., usain, kresal, kresal)<br>b) (abs, swaatzen, usain, gazia, swb))<br>p

**The corpus area**

**Salara** 

isnoak bizia:

**The tagging area**

### **Introduction**

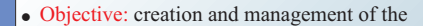

#### **Basque Dependency Treebank**

- Main characteristics:
- Makes the annotation process faster
- Avoids possible mistakes
- o Implemented in Java and multiplatform
- o Friendly interface and language independent
- o Main areas:
	- **The corpus area The tagging area The tree visualizer area**

## **The Basque Dependency Treebank The Corpus**

- ! General project: annotation of corpora at syntactic, semantic and pragmatic levels in Catalan, Spanish and Basque (http://www.dlsi.ua.es/projectes/3lb)
- Grammatical relations specifying dependencies between modifiers and their nucleus .

#### Tagset: .

- o Adaptation of Carroll *et al.* (1998, 1999)
- # Difference: Arguments not lexicalised (phonetically empty *pro*)

## **Abar-Hitz**

**Annotation tools :** 

# *WordFreak*

o TreeScape

**Tree management tools :**

o *Treetrans* (AGTK) (Bird *et al.*, 2002) > *Based in constituents*

### **Previously analysed tools Example**

 (Morton and LaCivita, 2003) > *Our annotation formalism not supported*

**tools:**<br>ak<br>and LaCivita<br>*totation forma*<br>*oorted*<br><u>rement tools</u>:

(Prague Dependency Treebank) # *TrEd*  > *Dependency tags in nodes but not in the (as attribute) but not in the connectors between nodes* but not in the connectors between nodes

> *Dependency tags in nodes but not in the connector between nodes connectors between nodes*

# *The Graph Tree Editor Tool*

# *CM-ED* (Arruarte *et al.*, 2001*)*

*Praws not editable trees* 

# **Noizean behin, Lisboako kaleetan zehar kresal usain gazia sumatzen da**.

**Node** Word or multiword

"*From time to time, the salty scent of seawater can be perceived in the streets of Lisbon"*

.<br>.

**The tagging area**

Two options:

## **The Interface**

### **The corpus area** Two formats:

# i) Whole file (in first figure) ii) Sets of 3 sentences in context

#### **The tree visualizer area**

- ! ESALT interpretes the relation tags and draws the tree • Checks possible errors and it marks them in red. If an error is corrected in
- the tree, the correction is carried to the tagging area • Manipulation of the tree
- o Change of tags and fields
- o Roll up of subtrees
- $\circ$  Removal/addition of

#### nodes/connectors **Connector**

*ESALT, a tree visualizer that follows a ESALT, a tree visualizer that follows a dependency-based formalism* **EXECUTE:** Concept map editor adapted into dependency tag

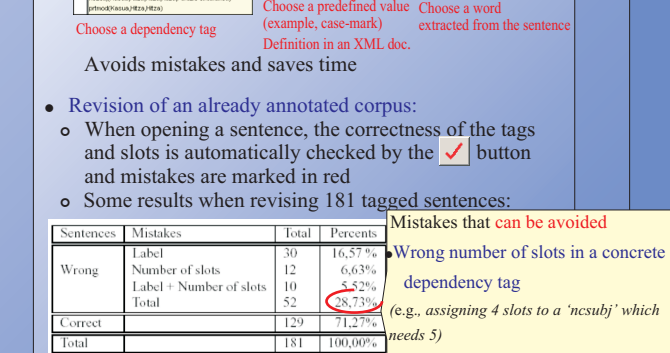

Tagging of a new sentence from raw text:

#### ! Wrong type of slot

- *(e.g., giving a word instead of a case-mark)* ! Misspell the name of the tag or the
- word-form
- *(e.g., writing 'ncmods' instead of 'ncmod') (e.g., writing 'usan' instead of 'usain')*

# **Conclusions and Future work**

#### Conclusions

>

- ! Makes the annotation process faster and avoids mistakes
- ! Massively used by three linguists in the annotation of a treebank of 50.000 word-forms o One half of the corpus revised with Abar-Hitz o The other half tagged with Abar-Hitz
- 

### Future Work

- ! EULIA (Artola *et al.*, 2004) a tool for creating, consulting, visualizing and modifying documents in XML will be integrated in Abar-Hitz
- ! Abar-Hitz will give the output, the syntactic analysis, in an XML document that will be compared to the document produced by the parser
- Name: Eus3LB
- Characteristics: standard written Basque
- Already tagged:

dee bee xb80 ed he do diia

kresal

□■ 国国 日

**The tree visualizer area**

 $\begin{tabular}{l|c|c|c} \hline & Generic Concept Mapping Tool \\ \hline \hline \end{tabular}$ 

图像 oval ×图1× Contrue × Black

# 25.000 words from EPEC (Aduriz *et al.*, 2003) o 25.000 word-forms from newspapers (equivalent to Catalan and Spanish)

 $\frac{1}{2}$ 

 $-10x$ 

! Near future: 300.000 word-forms